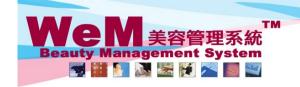

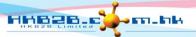

H K B 2 B L i m i t e d 香港灣仔軒尼詩道48-62號上海實業大廈11樓1102室 Rm 1102, Shanghai Industrial Investment Buliding, 48-62 Hennessy Road, Wan Chai, Hong Kong Tel: 2520 5128 Fax: 2520 6636 E-mail: wem@hkb2b.com.hk Website: http://hkb2b.com.hk

## Flexi treatment master

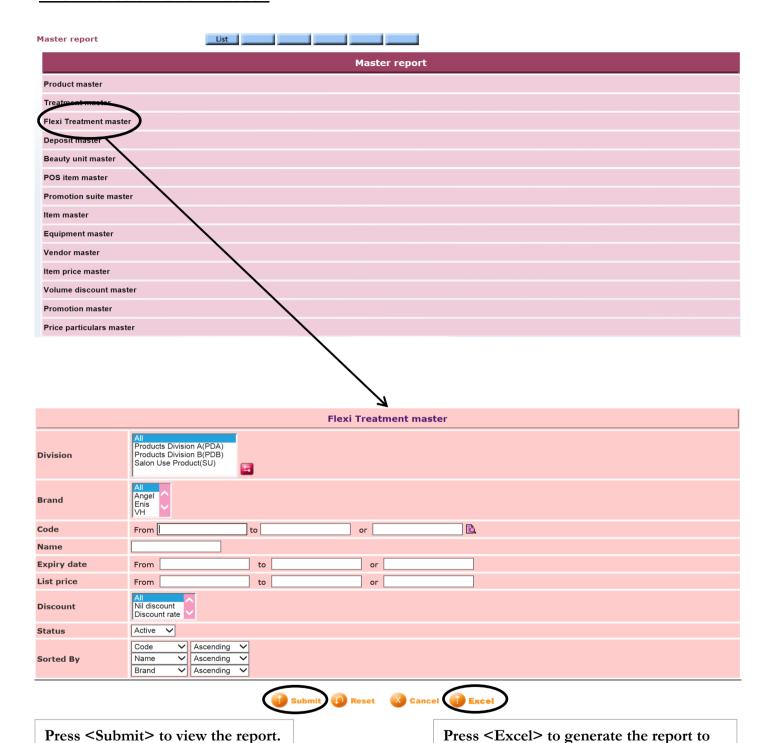

the file pool.

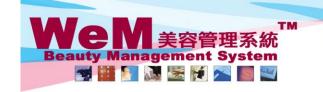

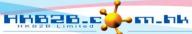

H K B 2 B L i m i t e d 香港灣仔軒尼詩道48-62號上海實業大廈11樓1102室 Rm 1102, Shanghai Industrial Investment Buliding, 48-62 Hennessy Road, Wan Chai, Hong Kong Tel: 2520 5128 Fax: 2520 6636 E-mail: wem@hkb2b.com.hk Website: http://hkb2b.com.hk

Master report

**HKB2B** Limited Flexi Treatment master

全部

Print On: 2-Jul-2014 Prepared by: beauty Page: 1/3 : 全部

Brand : 全部 Division: List price : 全部 全部 Discount :

Expiry date : 全部 Status : 編號(順序)/ 名稱(順序)/ 品牌(順序)

| Code           | Name                         | Description | Brand | Division | Expiry date | List price  | Discount | Net price   |
|----------------|------------------------------|-------------|-------|----------|-------------|-------------|----------|-------------|
| Treatment code | Treatment name               |             |       |          |             | Unit Price  |          |             |
| FT01           | 面部任選護理                       |             |       |          | 1年          | \$ 388.00   |          | \$ 388.00   |
| TF01           | 滋潤緊膚面部護理                     |             |       |          |             | \$ 400.00   |          |             |
| TF02           | 美白膠原面部護理                     |             |       |          |             | \$ 400.00   |          |             |
| TDR10          | 光學激光治療                       |             |       |          |             | \$ 1,280.00 |          |             |
| FT02           | 纖體瘦身任選護理                     |             |       |          | 1年          | \$ 1,288.00 |          | \$ 1,288.00 |
| TB01           | 紅外線減肥溶脂                      |             |       |          |             | \$ 1,200.00 |          |             |
| TB02           | 冷凍纖脂減肥療程                     |             |       |          |             | \$ 1,000.00 |          |             |
| TB03           | 速效震動護理                       |             |       |          |             | \$ 1,400.00 |          |             |
| TB04           | 快速瘦身儀                        |             |       |          |             | \$ 1,300.00 |          |             |
| TB05           | UltraSlim Cavitation Therapy |             |       |          |             | \$ 1,000.00 |          |             |
| TB06           | M6 Gold Treatment            |             |       |          |             | \$ 1,100.00 |          |             |
| FT03           | 眼部任選護理                       |             |       |          | 1年          | \$ 388.00   |          | \$ 388.00   |
| TE04           | 特效骨膠原收緊去皺療程                  |             |       |          |             | \$ 388.00   |          |             |
| TE02           | Eyes活性更生護理                   |             |       |          |             | \$ 500.00   |          |             |
| TE01           | Eye Treatment                |             |       |          |             | \$ 400.00   |          |             |
| TE03           | 香薰舒緩眼部護理                     |             |       |          |             | \$ 388.00   |          |             |
| FT07           | 胸部任選護理                       |             |       |          | 1年          | \$ 1,588.00 |          | \$ 1,588.00 |

Back | Print Excel

Press <Excel> to export the report to excel.

Close

Press < Print > to print the report.